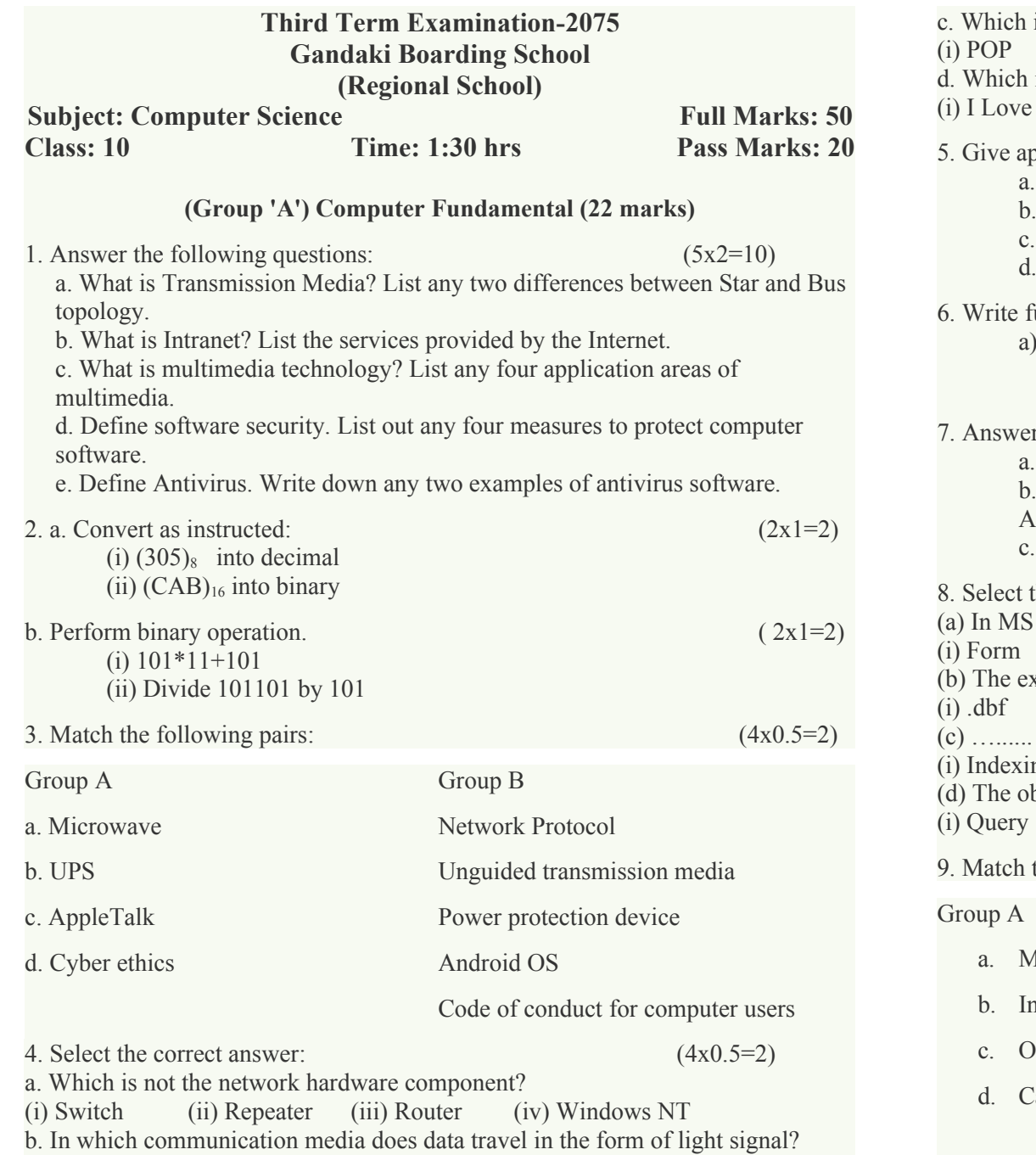

(i) Telephone wire (ii) Fiber optic (iii) Coaxial Cable (iv)Twisted pair cable

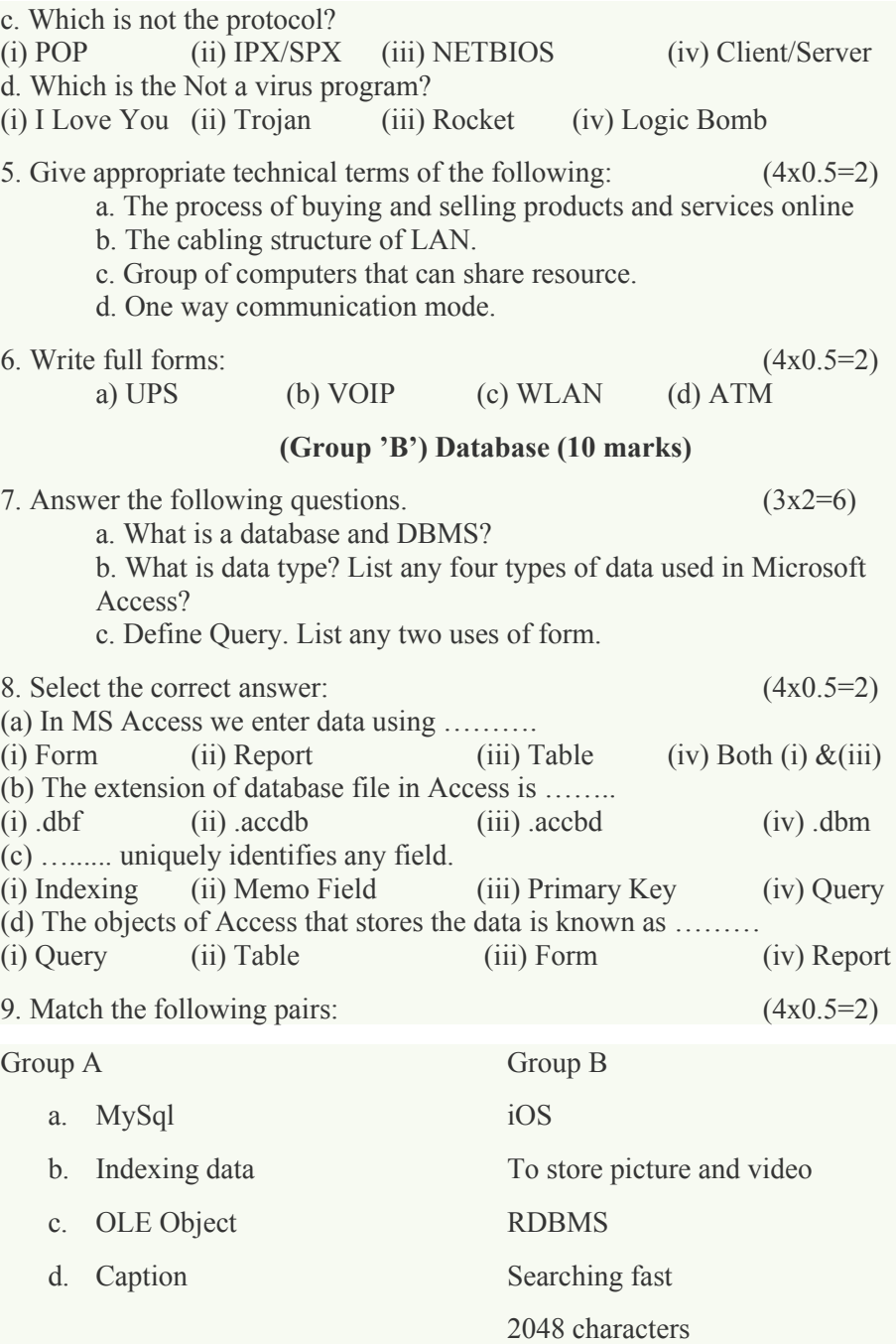

## **(Group 'C') programming (18 marks)**

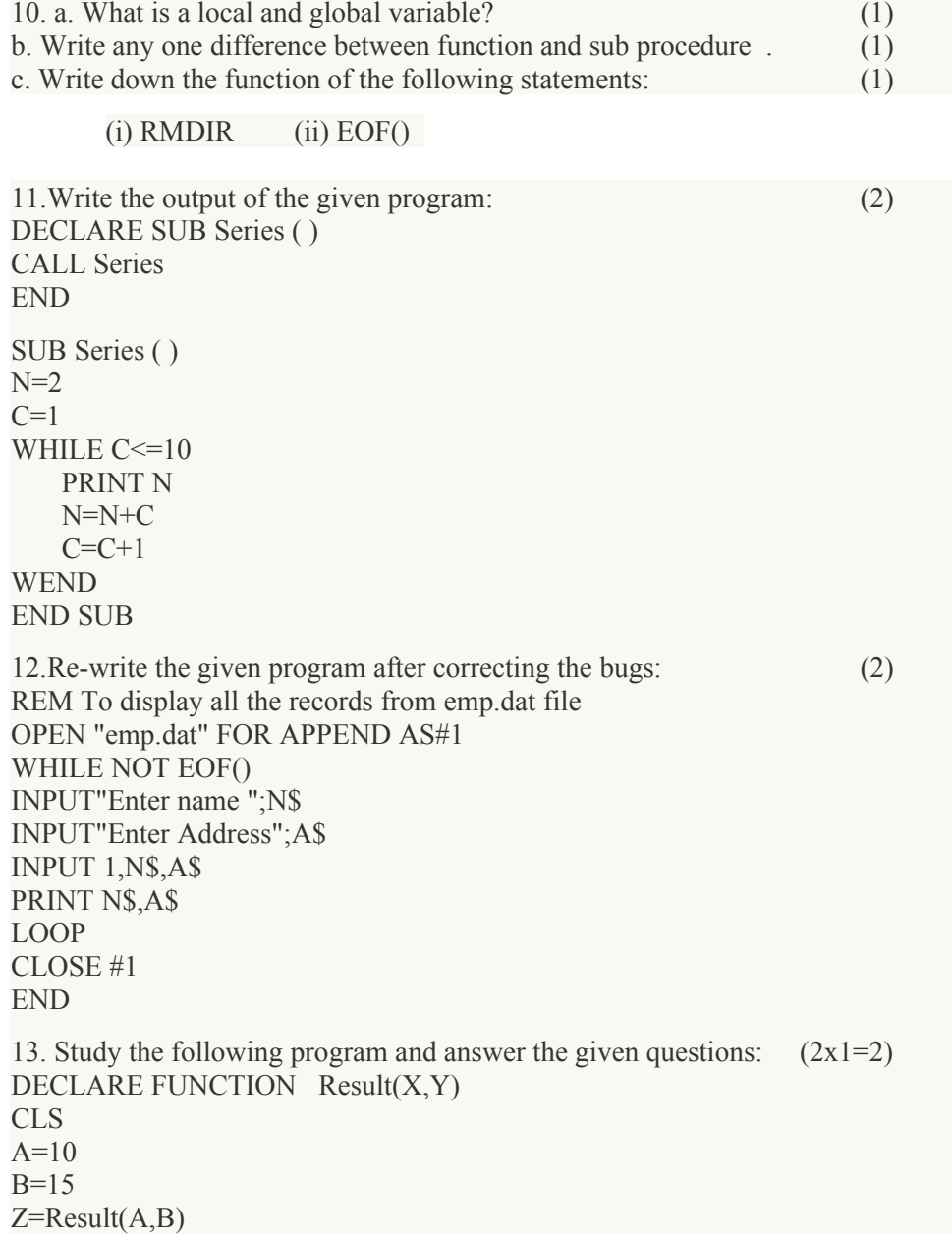

## PRINT Z END

```
FUNCTION Result(X,Y)
 R1=Y MOD X
  R2=X MOD Y
  Result=R1+R2
END FUNCTION
```
(a) How many arguments and parameters are used in the above program? (b) What is the output of the above program?

14. a. Write a program to calculate and display area of a triangle using FUNCTION..END FUNCTION. (Hints:  $Area = 1/2 * base * height$ ) (3)

b. Write a program to check whether the given word is 'palindrome or not' using SUB...END SUB.

c. Write a program to create a sequential data file "marks.dat" to store Name and Mark obtained in Computer, Math and Science subjects for some student.(3)